# **456 bets net ~ Apostas Esportivas: Como Aumentar Suas Chances de Ganhar a Longo Prazo**

**Autor: symphonyinn.com Palavras-chave: 456 bets net**

## **456 bets net**

## **Introdução: O que é a 365bet?**

A 365bet é uma plataforma popular de apostas online que oferece uma variedade de opções de apostas em 456 bets net esportes, incluindo futebol, basquete e tênis. A empresa é licenciada e regulamentada no Reino Unido e possui um rigoroso compromisso em 456 bets net fornecer resultados justos e promover um ambiente seguro e justo para seus clientes.

## **Resultados da 365bet: Onde Encontrá-los?**

Os resultados da 365bet estão disponíveis tanto no site quanto no aplicativo da empresa. Todas as informações importantes sobre os valores de cada método de pagamento podem ser verificadas no site da empresa, incluindo o valor mínimo para sacar, que pode variar de acordo com o meio escolhido.

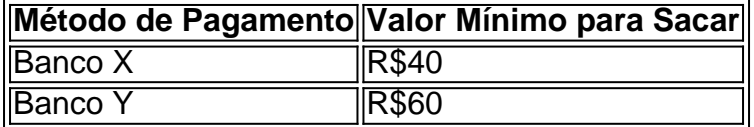

## **"Futebol Virtual" na 365bet: O Que é E Como Fazer Apostas?**

Além de oferecer resultados ao vivo atualizados em 456 bets net tempo real, a 365bet também fornece uma opção chamada "Futebol Virtual". Essa opção utiliza uma empresa terceira fornecedora de estatísticas, a Opta, para fornecer resultados justos e imparciais.

- 1. Visite o site ou abra o aplicativo da 365bet.
- 2. Selecione "Futebol Virtual" a partir do menu principal.
- 3. Escolha um evento esportivo e selecione sua 456 bets net aposta.
- 4. Insira seu valor e efetue a aposta.

## **Aproveitando ao Máximo a 365bet**

A 365bet oferece muito mais do que apenas resultados esportivos ao vivo e apostas em 456 bets net esportes. Os jogadores podem aproveitar várias promoções e ofertas, incluindo apostas gratuitas pagas em 456 bets net créditos de aposta apostando corretamente em 456 bets net quatro questões em 456 bets net eventos selecionados.

#### **Gerando Valor através dos Dados: Casper e Gambinis**

Caso queira levantar os valores nas apostas até um outro nível, inclui-se um recurso como o Casper e Gambinis, plataforma especializada em 456 bets net análise de dados. Nesse sentido, poderá ser mantido um quadro mais preciso acerca da tomada de decisões nas apostas. No momento, isso poderá reportar consequências muito positivas atualmente.

# **Partilha de casos**

do Telegram? Explicação com foco industrial. - OPC Router opc-router : o ama-bot Malware Distribuição: Atores maliciosos utilizam o Telegram como 5 um meio para tregar arquivos APK infectados por malware para usuários desavisados. Esses arquivos em transportar Trojans, ransomware ou outras cargas iled-o-escondido-perigos-mergulhando-em-sh........ Mais

# **Expanda pontos de conhecimento**

do Telegram? Explicação com foco industrial. - OPC Router opc-router : o ama-bot Malware Distribuição: Atores maliciosos utilizam o Telegram como 5 um meio para tregar arquivos APK infectados por malware para usuários desavisados. Esses arquivos em transportar Trojans, ransomware ou outras cargas iled-o-escondido-perigos-mergulhando-em-sh........ Mais

# **comentário do comentarista**

1. Como umadmin do site, aqui estão meus comentários sobre o artigo:

Artigo muito interessante sobre a 365bet, uma plataforma popular de apostas online. Ele fornece informações valiosas sobre como obter seus resultados na plataforma, onde encontrar esses resultados e como fazer apostas nas opções de esportes disponíveis.

O artigo também destaca a opção "Futebol Virtual" da 365bet, que utiliza a empresa terceira Opta para fornecer resultados justos e imparciais. Ele fornece etapas claras sobre como se envolver nessa opção, o que certamente será útil para os usuários.

Adicionalmente, o artigo menciona as promoções e ofertas disponíveis na plataforma, como apostas grátis pagas em 456 bets net créditos de aposta. Isso é particularmente interessante, pois motivará os usuários a aproveitar ao máximo a plataforma.

Um recurso adicional levantado no artigo é o recurso Casper e Gambinis, que fornece análise de dados especializada para ajudar os usuários a tomar decisões precisas nas apostas.

Eu resumiria o artigo como uma útil e bem esquematizada orientação sobre a plataforma 365bet para os usuários, com foco em 456 bets net resultados, opções de apostas e promoções, e análise de dados adicional.

2. Gere comentários em 456 bets net português brasileiro com base no conteúdo fornecido: Este artigo é uma ótima descrição da plataforma 365bet e das opções disponíveis para os usuários. Ele fornece informações claras sobre como obter resultados da 365bet e como fazer apostas nas opções de esportes disponíveis. A opção "Futebol Virtual" parece ser particularmente interessante, uma vez que utiliza uma empresa terceira para fornecer resultados justos e imparciais.

As promoções e ofertas disponíveis na plataforma são outro aspecto positivo do serviço, especialmente as apostas grátis pagas em 456 bets net créditos de aposta. Essas promoções incentivam os usuários a se envolver mais com a plataforma, experimentando mais opções e tendo mais diversão.

Por fim, o recurso Casper e Gambinis, que fornece análise de dados especializada, é uma adição bem-vinda ao serviço. Isso permite que os usuários tenham uma melhor compreensão dos valores e possam tomar decisões precisas nas apostas.